# **МОДЕЛИРОВАНИЕ ПОЛУПРОВОДНИКОВЫХ ПРЕОБРАЗОВАТЕЛЕЙ ЭНЕРГИИ ДЛЯ ПИТАНИЯ ЭЛЕКТРОМАГНИТНОГО СЕПАРАТОРА**

*А.А. Евдокимов, В.И. Чарыков, И.В. Черных*

Рассматриваются электромагнитные сепараторы, разработанные в Курганской ГСХА, предназначенные для очистки пластичных жидких материалов от металломагнитных частиц. Приведена методика расчета параметров катушек устройства, а также методика моделирования выпрямителя и осциллограммы переменных. Для моделирования выпрямителя совместно с нагрузкой определены параметры нагрузки (активное сопротивление и индуктивность). Сопротивление катушек определено путем непосредственного измерения параметров катушки. Для определения индуктивности был выполнен расчет катушки в программе Elcut. Моделирование выпрямителя в программе Simulink позволило определить требуемые параметры источника питания и его составляющих: номинальная мощность: 0,140 кВт; номинальный ток: 0,2 А; номинальный ток диодов: 5 А; обратное напряжение диодов: 500 В; сечение соединительных проводов: 0,4 мм. С использованием результатов моделирования изготовлен лабораторный экземпляр электромагнитного сепаратора.

*Ключевые слова: моделирование, выпрямитель, нагрузка, электромагнитный сепаратор, катушка намагничивания, магнитное поле.*

### **Введение**

На сегодняшний день широкое применение на предприятиях находят магнитные и электромагнитные сепараторы, которые можно классифицировать по пяти признакам:

– по способу создания магнитного поля (постоянными магнитами, электромагнитами, комбинированный);

– по конструкции магнитной системы (разомкнутая, замкнутая);

– по принципу сепарации (на извлечение магнитных включений, на удержание и комбинированные);

– по степени автоматизации (с автоматическим съемом магнитных включений, с ручным съемом);

– по мобильности (передвижные, стационарные).

Общим технологическим преимуществом магнитных и электромагнитных сепараторов является возможность достижения больших извлекающих сил.

Наиболее распространенные на практике устройства сепарации можно разделить на сепараторы сухого и мокрого типа.

В Курганской ГСХА разработан комплекс машин под условным названием УМС (установки мокрой сепарации), предназначенные для очистки пластичных жидких материалов от металломагнитных частиц [1].

Одним из первых изобретений является электромагнитный сепаратор УМС-2М, (рис. 1) предназначенный для удаления металлических и механических включений из отработанных материалов [2].

Электромагнитный сепаратор состоит из электромагнита, включающего нижний 1 и верхний 2 полюсы, сердечник 3, замыкающий магнитопровод 4, катушки намагничивания 5 и полиградиентную среду, содержащую рамку 6 и спирали 7 и 8. Электромагнитный сепаратор смонтирован на станине 9, при этом угол наклона нижнего полюса относительно уровня пола может регулироваться с помощью винтовой пары 10, а высота станины изменяется за счет выдвижения опорных ног 11, фиксируемых в заданном положении стопорными пальцами 12. Для передвижения установки станина снабжена поворотными опорными роликами 13.

Сепарируемая жидкость подается в приемное устройство 14, протекая по наклонному желобу, образованному нижним и верхним полюсным наконечниками, попадает в направляющую трубу 15 и стекает в ванну 16. Для предотвращения попадания ржавчины в сепарируемую жидкость верхние и нижние полюсы имеют антикоррозийное покрытие 17. Крепление установки УМС-2М к ванне 16 осуществляется винтовым прижимом 18, для чего на корпусе ванны необходимо приварить (укрепить) специальный кронштейн 19. Для защиты катушек 5 от механических повреждений и попадания влаги предусмотрен кожух 20.

Выполнение расположенных между штангами спиралей меньшего диаметра по сравнению со спиралями, расположенными на штангах, позволяет повысить эффективность сепарации без увеличения мощности и габаритных размеров сепаратора.

*Технические характеристики УМС-2М:*

производительность – 1000 л/смену;

 $\bullet$  мощность магнитной системы - 0,6 кВт;

 напряжение переменного тока, подаваемое на выпрямительное устройство – 220 В;

 напряжение постоянного тока, подаваемое на катушки намагничивания – 198 В;

 магнитная индукция на концентраторах – 200–300 мТл;

• периодичность очистки  $-2,0$  ч;

• угол наклона магнитной системы  $-15-30^{\circ}$ ;

масса – 342 кг.

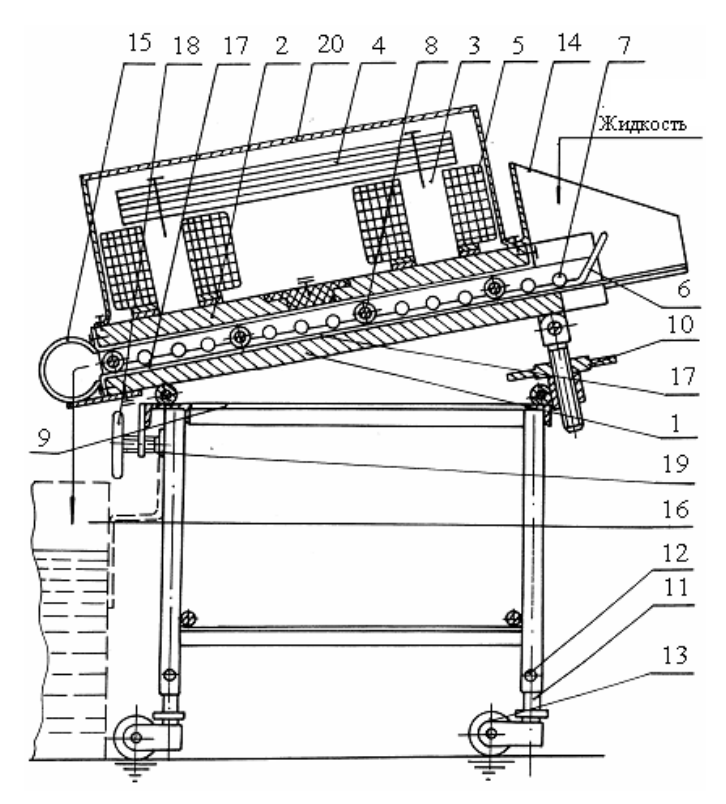

**Рис. 1. Электромагнитный сепаратор УМС-2М**

Последним изобретением является малогабаритный многофункциональный электромагнитный сепаратор УМС-4М (рис. 2), предназначенный для очистки смазочно-охлаждающих жидкостей (СОЖ) от металломагнитных частиц [3, 4].

Сепаратор состоит из концентратора магнитного поля 1, рабочего канала (желоба) 2, выполненного из немагнитного материала, полюсных наконечников 3, разделенных немагнитными вставками 4, сердечников 5, на которых расположены катушки намагничивания 6, загрузочного устройства 7 и в нижней части – приемника 8.

Для определения параметров источника питания сепаратора необходимо выполнить моделирование выпрямителя, работающего на активно-индуктивную нагрузку (катушки сепаратора).

#### **Расчет индуктивности катушки**

Моделирование выпрямителя совместно с нагрузкой требует задания параметров нагрузки (активного сопротивления и индуктивности). Сопротивление катушек было определено путем непосредственного измерения параметров катушки. Для определения индуктивности был выполнен расчет катушки в программе Elcut (рис. 3).

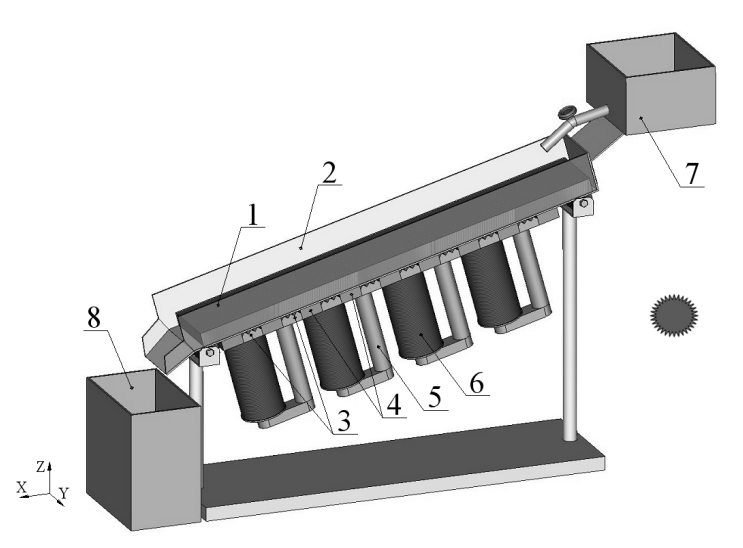

**Рис. 2. Принципиальная схема электромагнитного сепаратора УМС-4М**

## **Устройства аналоговой и цифровой электроники**

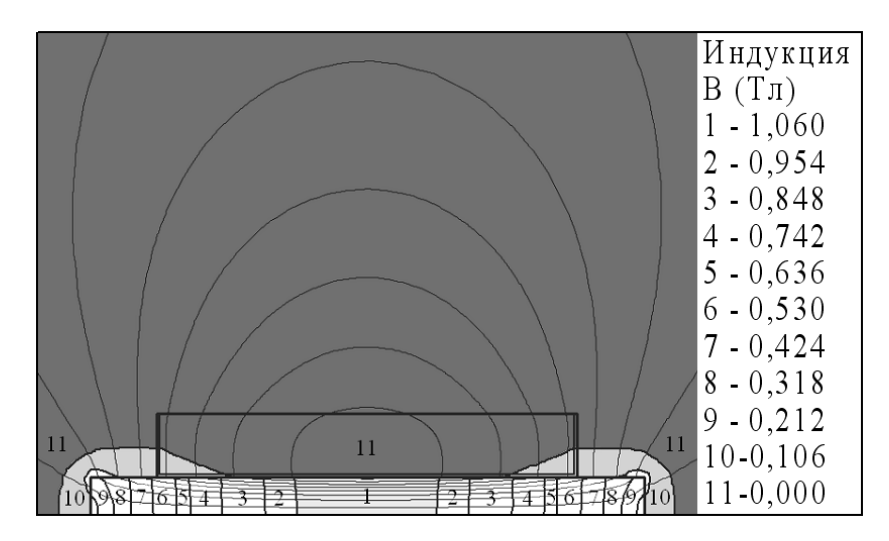

**Рис. 3. Изотермы магнитного поля катушки намагничивания**

Исходные параметры катушки:

ток катушки *I* = 0,208 А;

• число витков  $w = 16100$  (количество витков);

• ампервитки катушки  $I_W = 3.05 \cdot 10^3$  А (количество витков).

Результат расчета индуктивности катушки:  $L = 30.972$  Гн.

## **Моделирование выпрямителя**

В настоящее время существует несколько пакетов схемотехнического моделирования: OrCad, Micro Cap, Electronic Work Bench и т. п. Данные пакеты в основном ориентированы на разработку электронных схем, включая проектирование печатных плат, и не позволяют в полной мере проводить моделирование силовых электронных схем, особенно для сложной нагрузки, которой является индукционная установка. Моделирование системы управления силовой части преобразователя в таких пакетах требует больших трудовых затрат, поскольку систему управления необходимо создавать из моделей реальных электронных компонентов, в то время как достаточно часто требуется лишь проверить алгоритм ее работы. И, наконец, модели полупроводниковых приборов, используемые в таких пакетах, являются очень подробными (моделируется плавная вольт-амперная характеристика, учитываются динамические свойства и т. д.). В большинстве случаев такая детализация не нужна, достаточно учесть лишь основные свойства полупроводниковых приборов. Например, для диода достаточно учесть свойство односторонней проводимости и внутреннее сопротивление. Излишне подробное описание полупроводниковых приборов приводит также к тому, что схема, состоящая из нескольких приборов, рассчитывается слишком долго.

В этом смысле инструмент моделирования динамических систем Simulink совместно с библиотекой электротехнических блоков SymPowerSystem (SPS) выгодно отличается от пакетов схемотехнического моделирования. Библиотека SPS содержит широкий набор моделей элементов электротехнических цепей, электрических машин и компонентов силовой электроники. При этом точность моделей такова, что основные свойства перечисленных объектов учитываются в достаточной мере. Для моделирования систем управления можно использовать стандартные элементы, входящие в состав библиотеки SymPowerSystem, но можно также работать со всеми блоками из основной библиотеки Simulink. При этом моделирование системы управления выполняется упрощенно, на уровне функциональной схемы. При необходимости можно включать в модель блоки и из других библиотек, например, из библиотеки DSP Blockset (набор блоков для обработки цифровых сигналов). Все перечисленное выше делает Simulink+SPS наиболее удобным инструментом для моделирования электротехнических устройств.

Расчет электрических схем сепаратора выполнен в программе Simulink с использованием SPS, позволяющей моделировать электротехнические устройства.

Методика создания и расчета Simulink-модели сводится к нескольким основным шагам [5, 6]:

1. Создание файла модели (окна модели).

- 2. Установка элементов в окне модели.
- 3. Соединение элементов.

4. Задание параметров элементов.

5. Установка на схеме приборов для наблюдения переменных (токов, напряжений и т. п.).

6. Задание параметров расчета (выбор метода решения дифференциальных уравнений, время окончания и шаг расчета и т. п.).

7. Анализ результатов.

Расчет выполнен при последовательном соединении катушек намагничивания и напряжений 220 В (рис. 4).

 $KM<sub>1</sub>$ 

**Рис. 4. Электрическая схема установки УМС-4М при последовательном соединении катушек намагничивания:SA<sup>1</sup> – двухполюсной автоматический включатель; КМ<sup>1</sup> – пускатель; КМ1,1, КМ1,2, КМ1,3 – контакты пускателя;SB<sup>1</sup> , SB<sup>2</sup> – кнопка «Пуск – Стоп»; VD1÷VD<sup>4</sup> – диоды (Д247); КН<sup>1</sup> ÷КН<sup>4</sup> – катушки намагничивания**

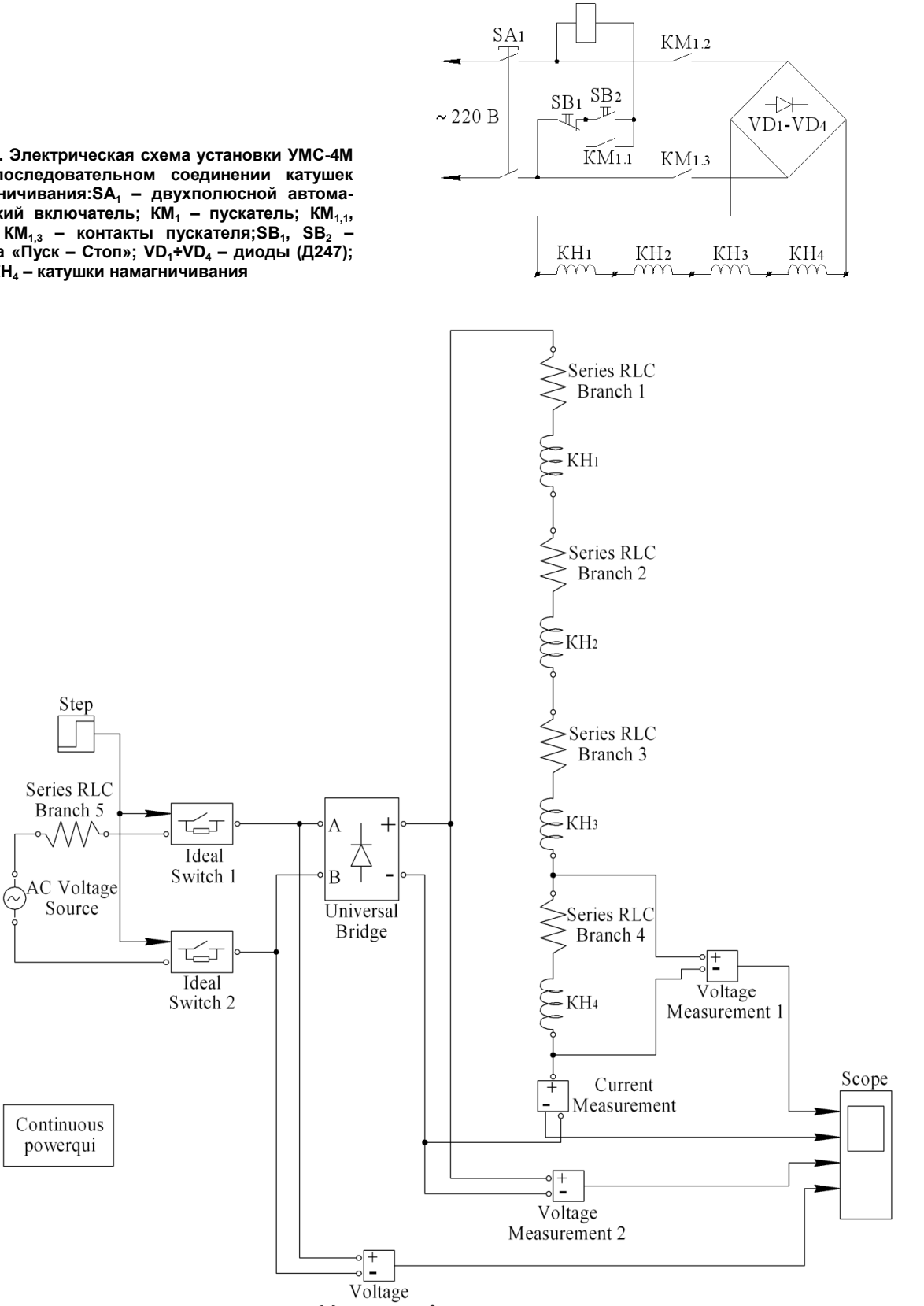

Measurement 3

**Рис. 5. Моделирование выпрямителя при последовательном соединении катушек намагничивания: Step – генератор ступенчатого сигнала; RLC – внутреннее сопротивление источника; VS – источник переменного напряжения; IS1÷IS2 – идеальные ключи; UB – универсальный мост; СР – блок, задающий параметры расчета; VM1÷VM<sup>3</sup> – датчики напряжения; СМ – датчик тока; КН1÷КН<sup>4</sup> – катушки намагничивания; Scope – осциллограф**

# **Устройства аналоговой и цифровой электроники**

### **Результаты расчета**

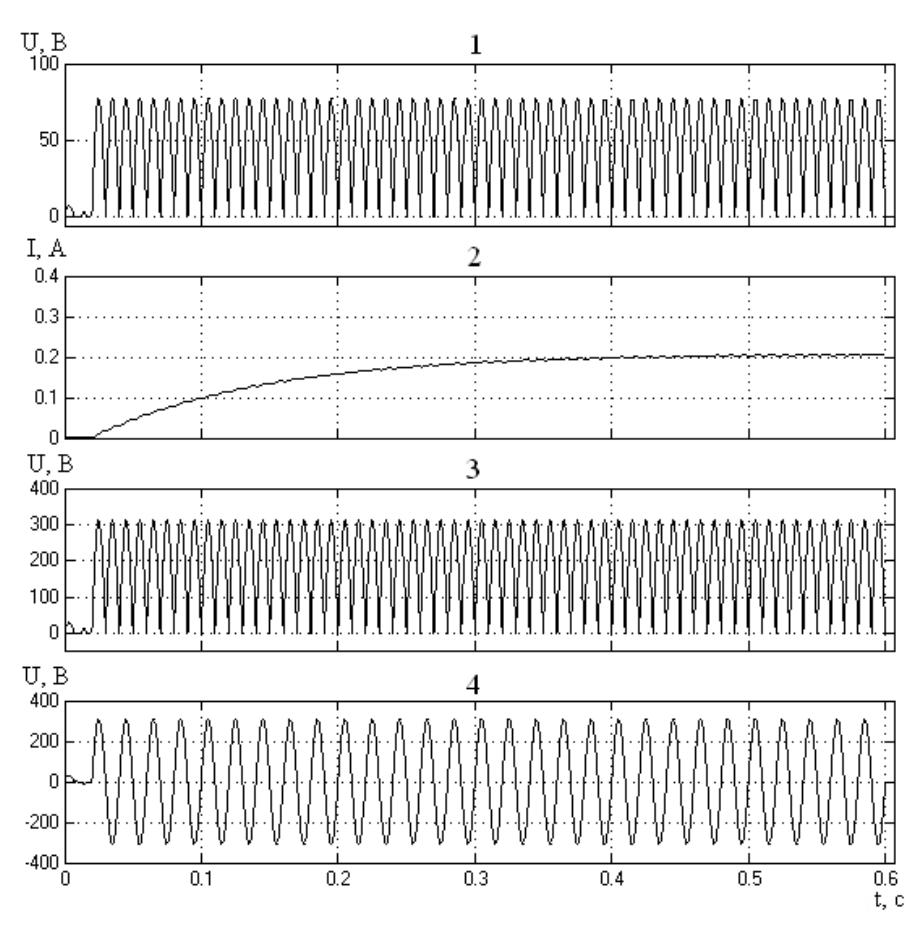

**Рис. 6. Осциллограммы переменных моделей; переменные на графиках: 1 – напряжение одной катушки; 2 – ток одной катушки; 3 – напряжение на выходе моста; 4 – напряжение на входе моста**

### **Заключение**

Моделирование выпрямителя (рис. 5, 6) позволило определить требуемые параметры источника питания и его составляющих:

- номинальная мощность 0,140 кВт;
- номинальный ток  $-0.2$  A;
- номинальный ток диодов 5А;
- обратное напряжение диодов 500 В;
- сечение соединительных проводов 0,4 мм.

С использованием результатов моделирования изготовлен лабораторный экземпляр электромагнитного сепаратора (рис. 7).

## *Технические характеристики сепаратора УМС-4М:*

• производительность  $-100-120$  л/ч;

 напряжение переменного тока, подаваемое на выпрямительное устройство – 220 В;

 напряжение постоянного тока, подаваемое на катушки намагничивания – 198 В;

 магнитная индукция на концентраторах – 100–150 мТл;

- $\bullet$  периодичность очистки 2-3 ч;
- угол наклона магнитной системы  $-0-45^{\circ}$ ;
- 

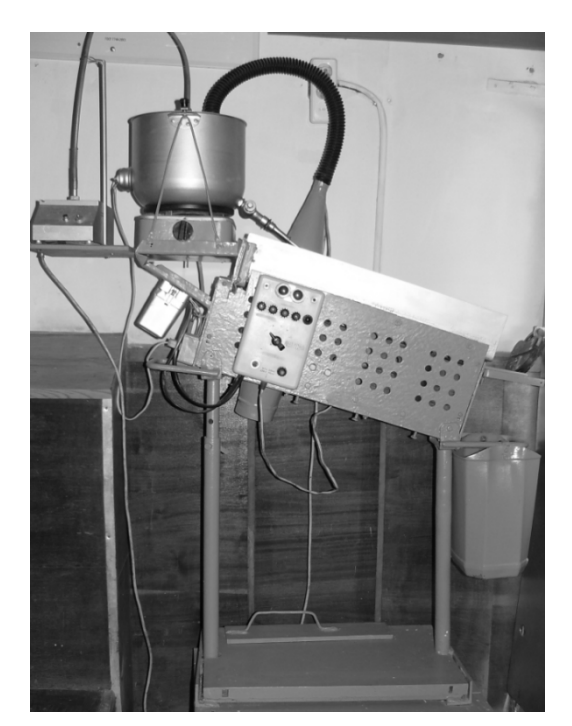

 масса – 40 кг. **Рис. 7. Лабораторная установка электромагнитного сепаратора УМС-4М**

### *Литература*

*1. Зуев, В.С. Электромагнитные сепараторы: теория, конструкция / В.С. Зуев, В.И. Чарыков. – Курган: Зауралье, 2002. – 178 с.*

*2. Вопросы теории и инновационных решений при конструировании электромагнитных железоотделителей: моногр. / В.И. Чарыков [и др.]. – Курган: КГУ, 2010. – 238 с.*

*3. Электромагнитные железоотделители для агропромышленного комплекса / В.И. Чарыков, И.И. Копытин, А.А. Евдокимов, А.А. Митюнин // Вестник КрасГАУ. – 2012. – № 6. – С. 168–174.*

*4. Патент на полезную модель РФ № 132740.* 

*Установка электромагнитной сепарации / В.С. Зуев, В.И. Чарыков, А.А. Евдокимов, А.А. Митюнин, И.И. Копытин; заявитель и патентообладатель ФГБОУ ВПО Курганская ГСХА им. Т.С. Мальцева. – № 2012147148/03; заявл. 06.11.2012; опубл. 27.09.2013; Бюл. № 27.*

*5. Черных, И.В. Моделирование электротехнических устройств в MATLAB, Sim Power Systems и Simulink / И.В. Черных. – М.: ДМК Пресс; СПб.: Питер, 2008 – 288 с.*

*6. SIMULINK: среда создания инженерных приложений / под ред. В.Г. Потемкина. – М.: ДИАЛОГ-МИФИ, 2003. – 496 с.*

**Евдокимов Александр Андреевич**, аспирант кафедры «Электрификация и автоматизация сельского хозяйства», Курганская государственная сельскохозяйственная академия имени Т.С. Мальцева, г. Курган, тел.: 8(35231)44142, e-mail: Aleksandr-AAE@mail.ru.

**Чарыков Виктор Иванович**, д-р техн. наук, профессор кафедры «Электрификация и автоматизация сельского хозяйства», Курганская государственная сельскохозяйственная академия имени Т.С. Мальцева, г. Курган, тел.: 8(35231)44142, e-mail: Viktor52-CHIMESH@yandex.ru.

**Черных Илья Викторович**, д-р техн. наук, профессор, зав. кафедрой «Техника высоких напряжений», Уральский федеральный университет имени Первого президента России Б.Н. Ельцина, г. Екатеринбург, тел.: 8(343)3745230, e-mail: chernykh@inbox.ru.

*Поступила в редакцию 6 октября 2013 г.*

*Bulletin of the South Ural State University Series "Power Engineering" 2014, vol. 14, no. 1, pp. 54–60*

# **MODELING OF SEMICONDUCTOR ENERGY CONVERTERS FOR ELECTROMAGNETIC SEPARATOR POWER SUPPLY**

*A.A. Evdokimov, Maltsev Kurgan State Agricultural Academy, Kurgan, Russian Federation, Aleksandr-AAE@mail.ru,*

*V.I. Charykov, Maltsev Kurgan State Agricultural Academy, Kurgan. Russian Federation, Viktor52-CHIMESH@yandex.ru,*

*I.V. Chernykh, Ural Federal University named after the first President of Russia B.N. Yeltsin, Yekaterinburg, Russian Federation, chernykh@inbox.ru*

> The article deals with the electromagnetic separators which were developed in Kurgan State Agricultural Academy and designed for removing of metal magnetic particles from the plastic liquid materials. The article describes the calculation procedure of the device coils parameters, as well as the technique for modeling of the rectifier and the oscillogram of the variables. The load parameters (active resistance and inductance) were defined for modeling of the rectifier together with the load. The coil resistance was determined by direct measuring of the coil parameters. For inductance determination the coil calculation was performed in the program Elcut. The rectifier modeling in the Simulink program made it possible to determine the required parameters of the power source and its components: the nominal power: 0,140 kW; the nominal current: 0,2 A; the nominal current of the diodes: 5A; the diode reverse voltage 500 V; the connecting wires section: 0,4 mm. The laboratory copy of the electromagnetic separator was made by using the simulation results.

> *Keywords: modeling / simulation, rectifier, load, electromagnetic separator, magnetizing coil, magnetic field.*

## **Устройства аналоговой и цифровой электроники**

## **References**

1. Zuev V.S., Сharykov V.I. *Elektromagnitnye separatory: teoriya, konstruktsiya* [Electromagnetic Separators: Fheory, Design]. Kurgan, Zaural'e Publ., 2002. 178 p.

2. Charykov V.I. *Voprosy teorii i innovatsionnykh resheniy pri konstruirovanii elektromagnitnykh zhelezootdeliteley* [Theory Questions and Innovation Decisions in the Design of Electromagnetic Iron Separators]. Kurgan, Kurgan State University Publ., 2010. 238 p.

3. Сharykov V.I., Kopytin I.I., Evdokimov A.A., Mityunin A.A. [Electromagnetic Iron Separators for Agriculture], *Vestnik KrasGAU* [Bulletin of the Krasnoyarsk State Agricultural University], 2012, no. 6, pp. 168–174. (in Russ.)

4. Zuev V.S., Charykov V.I., Evdokimov A.A., Mityunin A.A., Kopytin I.I. *Ustanovka elektromagnitnoy separatsii* [Installation of the Electromagnetic Separation]. Patent RF nu. 132740. 2013.

5. Chernykh I.V. *Modelirovanie elektrotekhnicheskikh ustroystv v MATLAB, Sim Power Systems i Simulink* [Simulation of Electrical Devices in MATLAB, Sim Power Systems and Simulink]. Moscow, St. Petersburg, DMK Press Publ., 2008. 288 p.

6. Potemkin V.G., ed. *SIMULINK: sreda sozdaniya inzhenernykh prilozheniy* [SIMULINK: Creation Environment Engineering Applications]. Moscow, Dialog-MIFI Publ., 2003. 496 p.

*Received 6 October 2013*